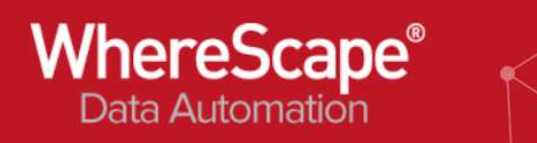

## 17. Error Handling

Errors are maintained in different metadata tables of the WhereScape repository.

Example tables:

WS\_WRK\_ERROR\_LOG

WS\_WRK\_AUDIT\_LOG

There are a number of APIs available to retrieve data from these metadata tables.

Scripts can be executed based on success or failure of a job

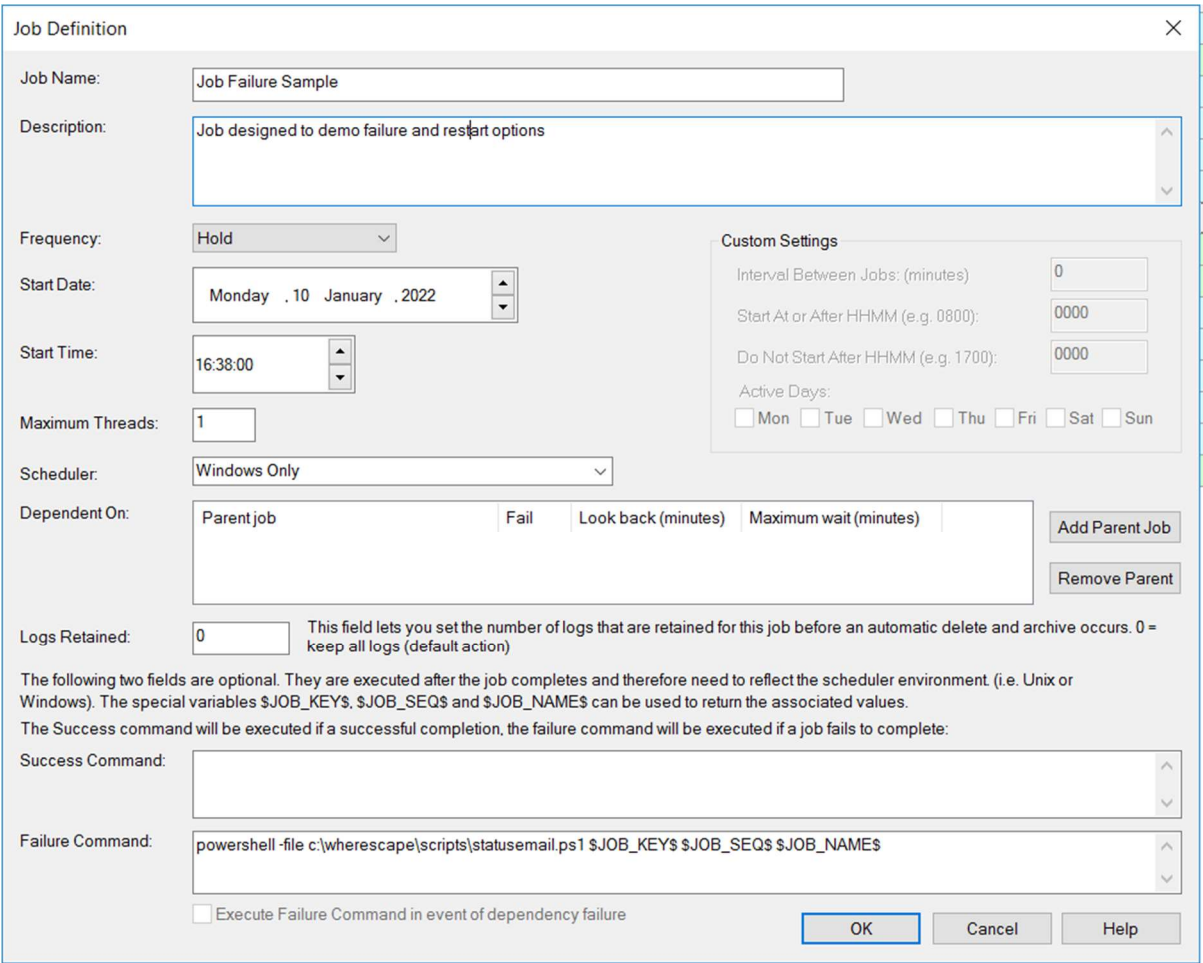

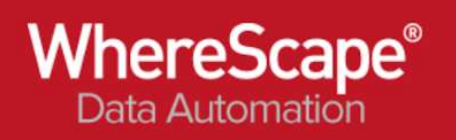

## Interactive error messages

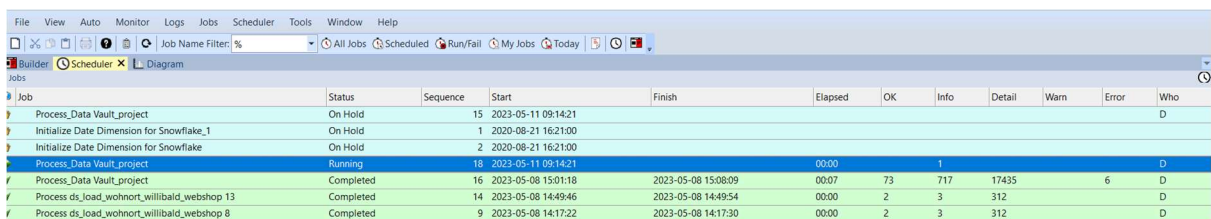

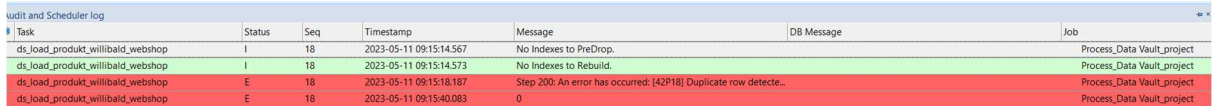